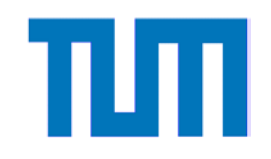

## Echtzeit - Linux

Dipl.-Inform. Stefan Riesner

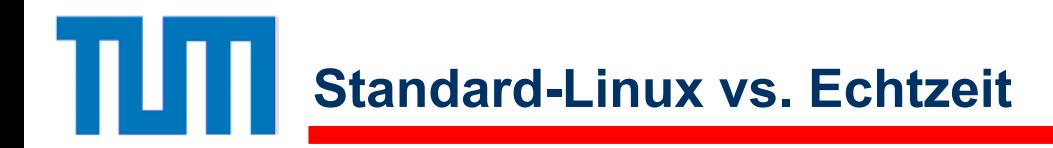

- Linux Kernel verwendet grobgranulare Synchronisation
- Keine Unterbrechung von Standard Tasks während Systemaufrufen
- Ξ Höherpriorisierte Tasks können von niederpriorisierten blockiert werden
- Ξ Hintergrund Hardware-Optimierungsstrategien (Speichermanagement etc.)

■ Linux 2.6.x mit stark verbessertem Kernel ermöglicht hochwertige Soft-Echtzeit Anwendungen.

Ξ

...

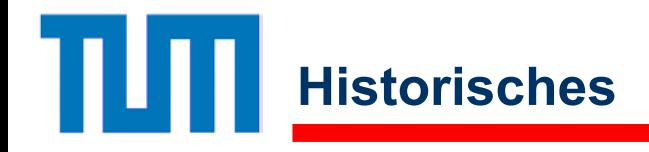

Ξ Wichtigste Linux-Echtzeiterweiterungen seit 1996 (Linux 2.0.25):

- *RTLinux*: M. Barabanov (Master-Thesis) am New Mexiko Institute of Technology (NMT)
- *RTAI*: *Real-Time Application Interface* Dipartimento di Ingegneria Aerospaziale, Politecnico di Milano (DIAPM)
- **Service Service** Beide Systeme sind sehr ähnlich bei Linux 2.0.x, Unterschiede seit 2.2.x
- RTLinux nun patentiert mit kommerziellem Support ([www.fsmlabs.com](http://www.fsmlabs.com/))
- RTAI wird (nach Aussprache) vom RTLinux-Patent nicht berührt. LGPL 2. (www.aero.polimi.it/~rtai/index.html)

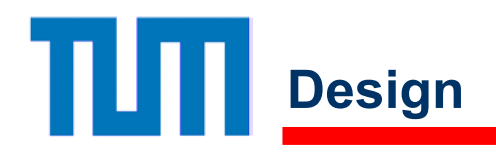

**Grundidee**: Das normale Linux läuft als Idle-Task eines neuen Schedulers.System-Interrupts werden zunächst vom Echtzeitkern behandelt.

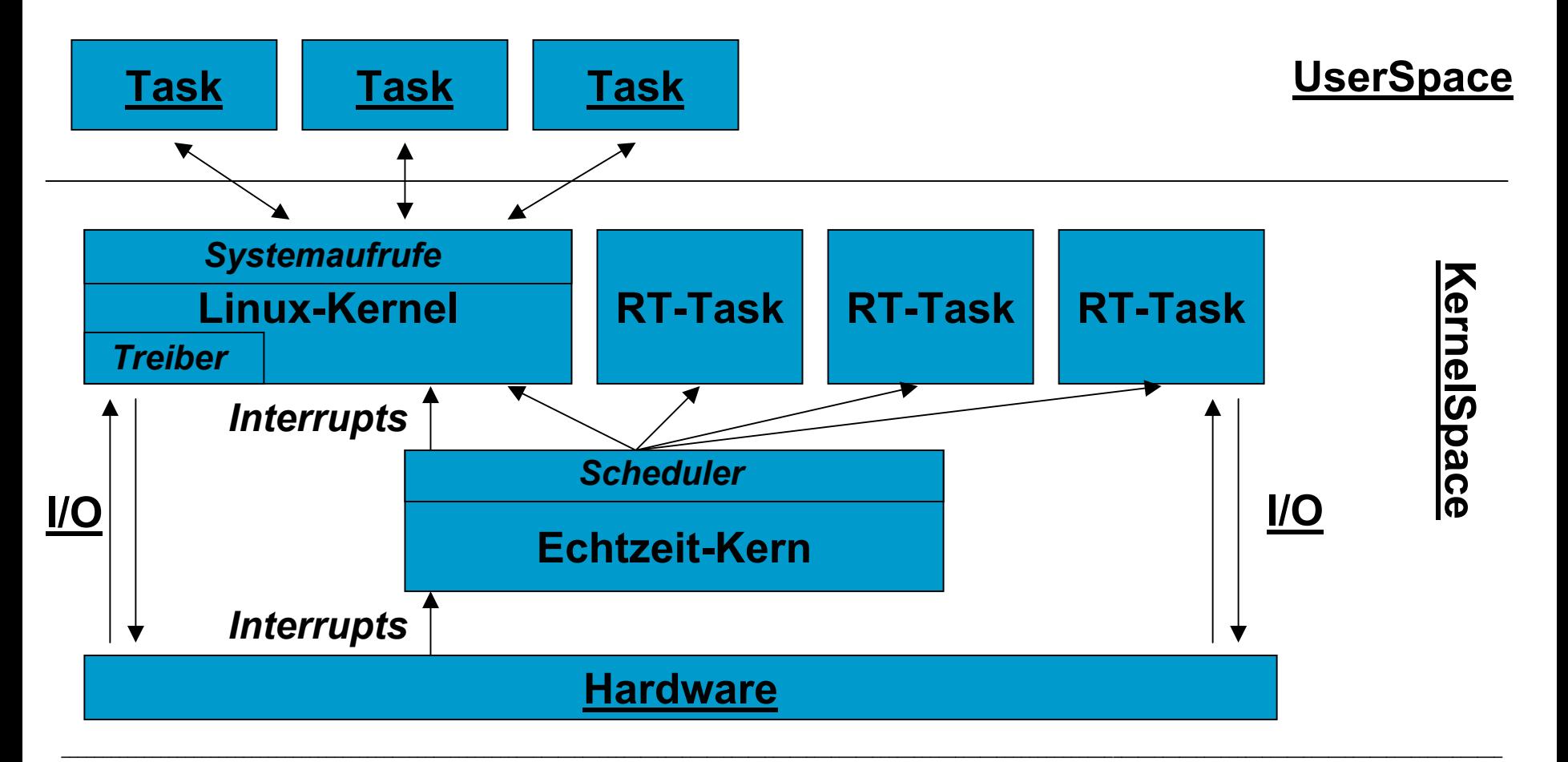

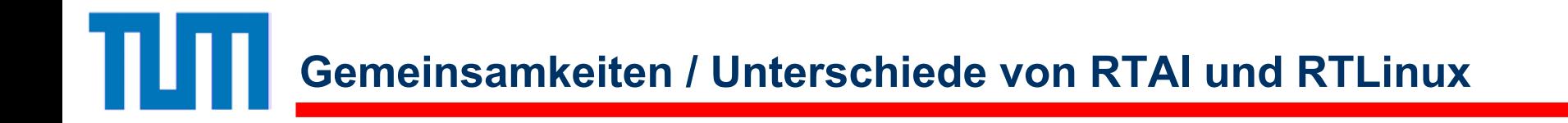

- RTLinux verändert Linux-Kernel-Methoden für den Echtzeiteingriff => K ernel-Versions-Änderungen haben große Auswirkungen
- RTAI fügt Hardware Abstraction Layer (HAL) zwischen Hardware und Kernel ein. Hierzu sind nur ca. 20 Zeilen Code am Originalkern zu ändern. HAL selbst umfasst kaum mehr als 50 Zeilen => Transparenz
- RTAI ist frei, RTLinux in freier (Privat, Ausbildung) und kommerzieller Version
- Ξ Beide Ansätze verwenden ladbare Kernel Module für Echtzeittasks

**RTAI – Programmierung (1)**

RTAI-(RTLinux-)Echtzeitmodule müssen typische Struktur eines K ernel Moduls besitzen, d.h. insb. die Funktionen:

```
int init_module(void)
{ /* A
ufgerufen bei insmod */
  ...}
void cleanup_module(void)
{ /* A
ufgerufen bei rmmod */
  ...}
```
zur Initalisierung bzw. dem Aufräumen.

**RTAI - Basismodule (Auszug)** 

πл

 $\sim 10$ 

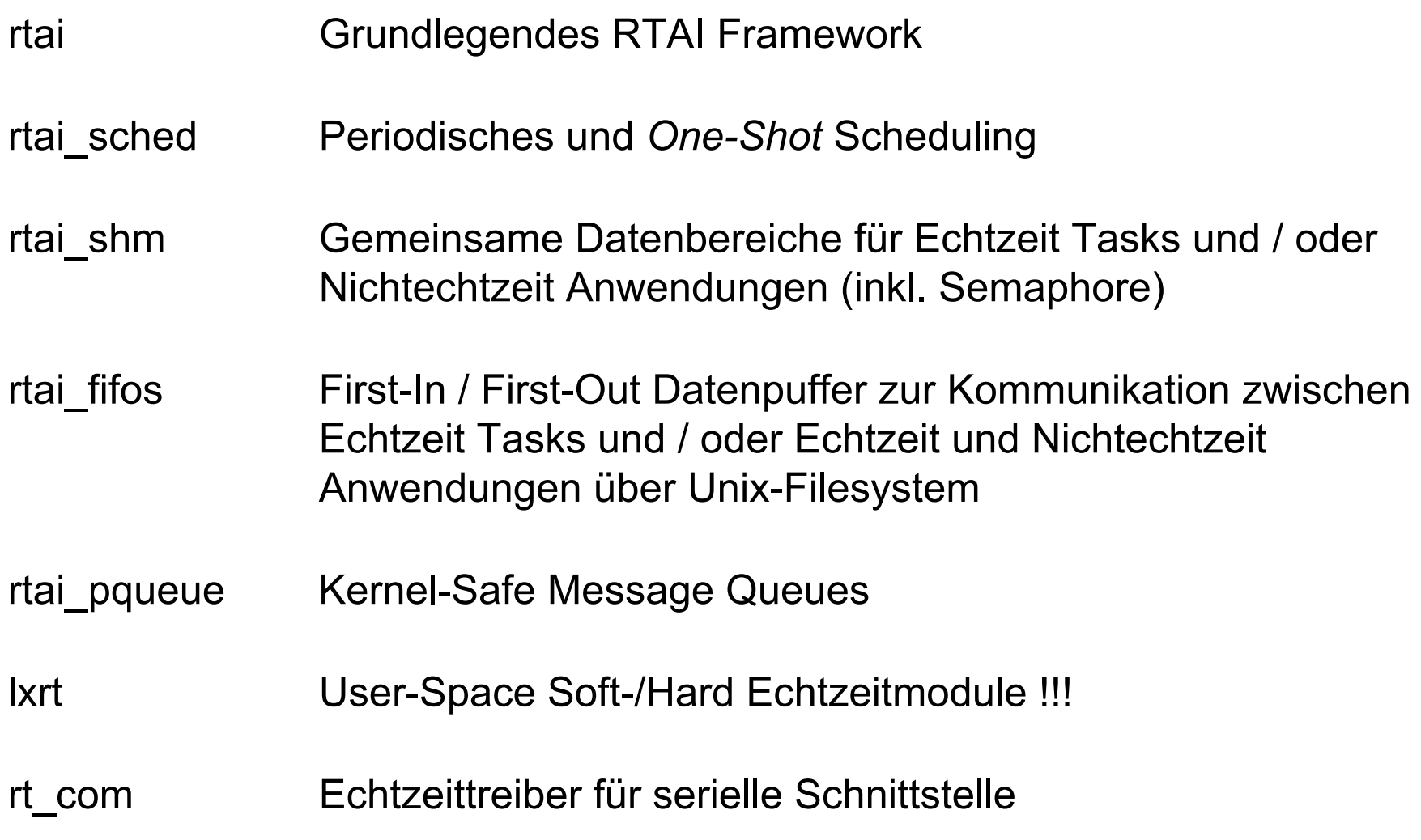

**RTAI – Anwendung**

Beispielstartsequenz: Beispielendsequenz:

insmod rtai

insmod rtai\_sched result to rmmod rtai\_fifos

insmod mytask.o

rmmod mytask

insmod rtai\_fifos research and research and research in the rmmod rtai\_sched

rmmod rtai

## **RTAI – Programmierung (2)**

Ξ ■ Um auf die Funktionen der Module zuzugreifen zu können sind die passenden Include-Anweisungen in den C-Programmcode aufgenommen werden, z.B:

#include <rtai.h>#include <rtai\_sched.h> #include <rtai\_fifos.h>

Ξ ■ Periodische Tasks werden in RTAI-Modulen durch den Aufruf von

int rt\_task\_init(RT\_TASK \*task, void (\*rt\_thread)(int), int data, int stack\_size, int priority, int uses\_fpu, void (\*signal)(void))

initalisiert, aber noch nicht gestartet.

rt\_thread stellt Pointer auf periodisch zu **bedienende** Funktion dar.

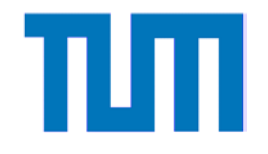

```
#include <rtai.h>
#include <rtai_sched.h>
```

```
static RT_TASK mytas
k;
```

```
static void mythread(in
t data)
 \cdot . .
}
```

```
int init_module(void)
{ rt_task_init(&mytask, m
ythread, 3, 2000, 2, 1, 0);
 /* int data
= 3, 2000 Byt
es Stack, Priorität 2 (0=höchste), 
   FPU ON (1), ContextSwitch-Handler NONE (0)
 */ ...}
```
## **RTAI – Programmierung (3)**

Zum Starten des Task ist ein Timer einzurichten

R TIME tick\_period = start\_rt\_timer(nano2count(TICK\_PERIOD));

und der Task mittels

rt task make periodic(&mytask, rt get time() + tick period, tick period);

periodisch endgültig zu starten (beides i.d.R. in init\_module).

■ TICK\_PERIOD entspricht der gewünschten Zykluszeit in Nanosekunden.

- Die Funktion nano2count dient der Umrechnung in RTAI-interne Darstellung.
- rt\_get\_time() ermittelt aktuelle Systemzeit.

## **RTAI – Programmierung (4)**

Innerhalb der Task-Funktion ist der Ablauf an geeigneten Programmstellen mittels der Funktion rt\_task\_wait\_period() bis zum nächsten Zyklus an den Scheduler zurückzugeben:

```
static void mythread(int data)
\{ while(1){ /* Periodisch auszuführender Code */
   rt_task_wait_period();
  }
}
```
Zum Beenden des Task im cleanup:

```
void cleanup_module(void)
{ rt_task_delete(&mytask);
 stop_rt_timer();
}
```
**Zusammenfassender Vergleich RTAI vs. RTLinux**

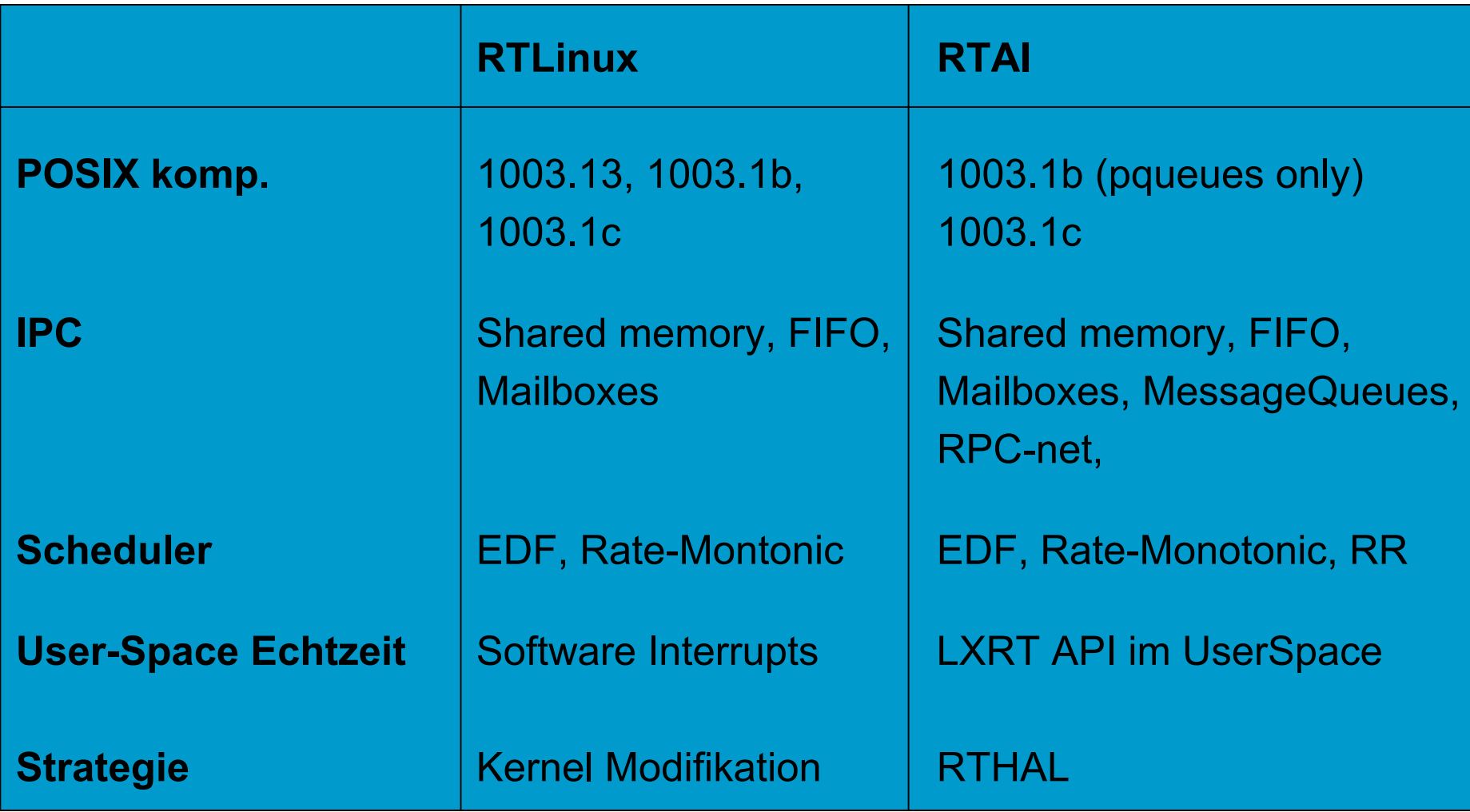

Ausführlicher Vergleich in www.opengroup.org/ rtf orum/apr2001/slides/kuhn.pdf